# QSqlMonitor

Author: Radu Fiser

Subject: Open Source programming

Faculty of Electrical Engineering

Czech Technical University in Prague

## **Description of the project**

Name: QSqlMonitor

**Description:** OpenSource Qt GUI tool for SQL server administration. Supports Firebird, MySQL, SQLite, PostgreSQL database servers

Developer: Ing. František Vacek

Version: 1.3

Homepage:

http://sourceforge.net/projects/qsqlmon/

#### What QSqlMon can do?

- Connect to database(MySQL, Sqlite, PostgreSQL, Firebird)
- Manage database tables(delete, create)
- Run SQL queries and SQL scripts
- Visualize SQL queries results into datagrids
- Inline edition of the data form datagrids and saving of changes to database(delete, add rows)
- Exports data from datagrids to CVS, HTML, XML

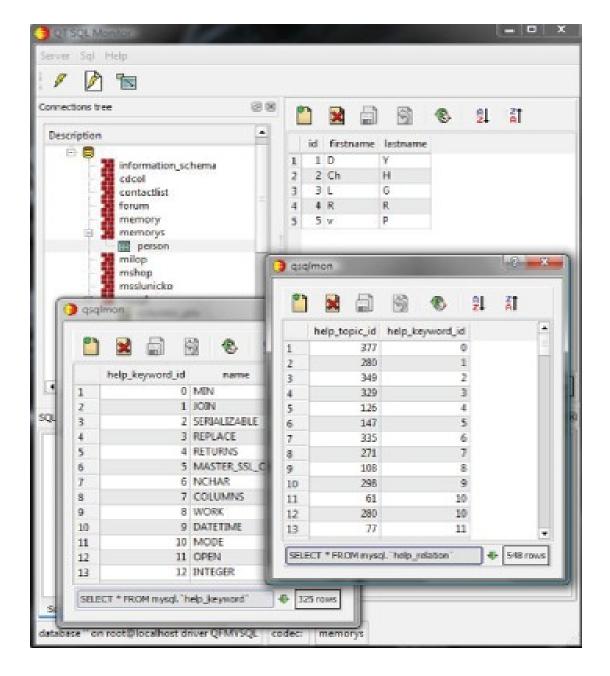

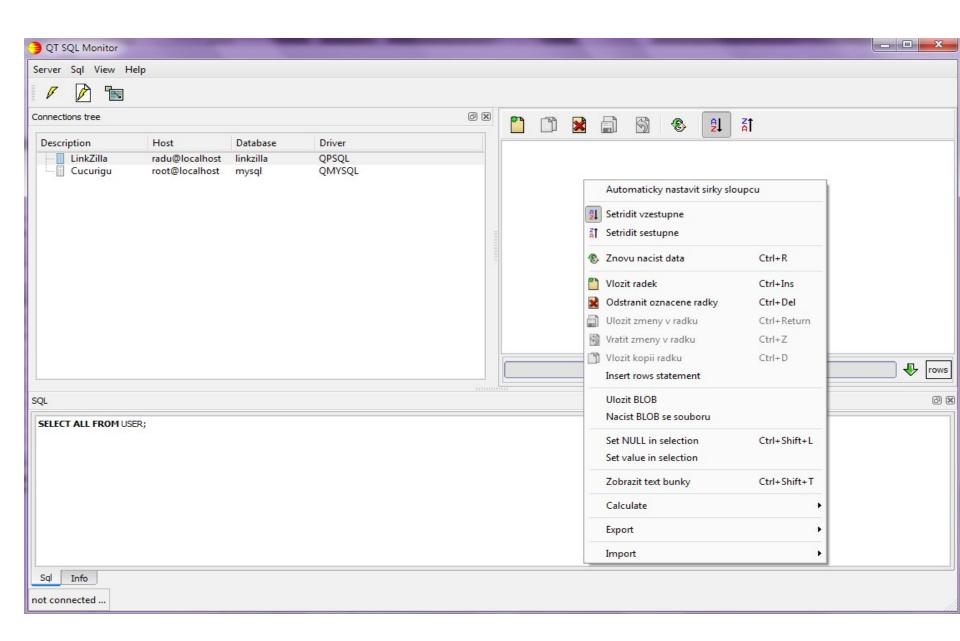

# Task description

 Design \*.rpm (Red Hat, CentOS, Fedora, openSUSE) install packages

 Design \*.deb install packages (Debian, Ubuntu, Kubuntu)

# Problems encountered during task fulfillment

- project had compile errors
- project contain absolute paths to dependencies it needs to run or compile
- design errors that eventually brought to build errors(a custom QSqliteDriver was extended from the class <QtSql/private/qsqlcachedresult\_p.h> which is not part of Qt API)
  - - lmysqlpp / -lmysqlclient

#### **Building rpm install packs (1)**

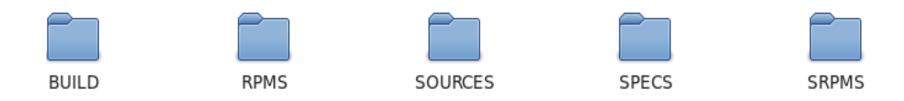

#### **Building rpm install packs (2)**

```
%define projdir /home/radu/Documents/gsqlmon rpm/SOURCES/gsqlmon
%define name gsglmon
Summary: qsqlmon
Name: %{name}
Version: 1.3.0
Release: 1%{?dist}
License: GPLv3
%if 0%{?suse version}
             Productivity/Security
Group:
%endif
%if 0%{?fedora version} || 0%{?centos version} || 0%{?rhel version}
              User interface/Desktops
BuildRoot: /var/tmp/%{name}-root
%if 0%{?suse version}
BuildRequires: libgt4-devel ,libgt4-devel ,libQtWebKit-devel ,mysql-devel
Requires:
               libqt4 , libqt4-x11
%endif
%if 0%{?fedora}
BuildRequires: qt4-devel, qt-postgresql, qt-mysql, qt-sqlite,mysql++-devel
Requires:
                qt4, qt4-x11
%endif
%if 0%{?centos version} || 0%{?rhel version}
BuildRequires: qt4-devel, qt-postgresql, qt-mysql, qt-sqlite,mysql++-devel
Requires:
                qt4, qt4-x11
%endif
```

## **Building rpm install packs (3)**

```
Packager: Radu Fiser <radu.fiser@gmail.com>
URL: http://qsqlmon.sourceforge.net/
Vendor: Radu Fiser
%description
OpenSource Qt GUI tool for SQL server administration. Supports Fireb:
%prep
%build
cd %{projdir}
%if 0%{?centos version} || 0%{?rhel version}
export PATH=/usr/lib64/qt4/bin:/usr/lib/qt4/bin:$PATH
%endif
%if 0%{?fedora}
CFLAGS="%{optflags}" CXXFLAGS="%{optflags}" \
qmake-qt4 PREFIX=%{ prefix} NOSTRIP=1
%else
CFLAGS="%{optflags}" CXXFLAGS="%{optflags}" \
qmake PREFIX=%{ prefix} NOSTRIP=1
%endif
make
lupdate-qt4 -verbose qsqlmon.pro
lrelease-qt4 -verbose qsqlmon.pro
```

### **Building rpm install packs (4)**

```
%install
[ "$RPM BUILD ROOT" != "/" ] && rm -rf $RPM BUILD ROOT
mkdir -p $RPM BUILD ROOT/usr/bin
mkdir -p $RPM BUILD ROOT/%{ libdir}
mkdir -p $RPM BUILD ROOT/usr/share/applications
mkdir -p $RPM BUILD ROOT/usr/share/icons/hicolor/32x32/apps
mkdir -p $RPM BUILD ROOT/usr/share/icons/hicolor/48x48/apps
mkdir -p $RPM BUILD ROOT/usr/share/icons/hicolor/96x96/apps
cp %{projdir}/ build/bin/*
                                                         $RPM BUILD ROOT/usr/bin/
cp %{projdir}/ build/lib/*
                                                         $RPM BUILD ROOT/%{ libdir}/
cp %{projdir}/qsqlmon/qsqlmon.desktop
                                                         $RPM BUILD ROOT/usr/share/ag
cp %{projdir}/qsqlmon/images/sun.png
                                                        $RPM BUILD ROOT/usr/share/ic
cp %{projdir}/qsqlmon/images/sun.png
                                                        $RPM BUILD ROOT/usr/share/ic
cp %{projdir}/qsqlmon/images/sun.png
                                                        $RPM BUILD ROOT/usr/share/ic
%clean
[ "$RPM BUILD ROOT" != "/" ] && rm -rf $RPM BUILD ROOT
cd %{proidir}
make clean
%post
%preun
%files
%defattr(-,root,root)
/usr/bin/*
%{ libdir}/*
/usr/share/applications/qsqlmon.desktop
/usr/share/icons/hicolor/32x32/apps/sun.png
/usr/share/icons/hicolor/48x48/apps/sun.png
/usr/share/icons/hicolor/96x96/apps/sun.png
```

#### **Results evaluation**

- Created single *qsqlmon.spec* file that gives the possibility to create \*.rpm install packages for Fedora, Red Hat, CentOS, openSUSE.
- Created and installed successfully rpms on Fedora 12(32bit and 64 bit)and openSUSE 11.2

#### Experience gained

Broaden my knowledge regarding Qt and Linux distributions and Linux in general.

#### Work still to be done

- Creation of \*.deb install packages